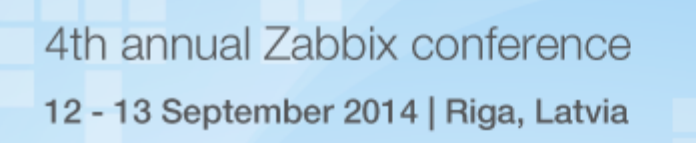

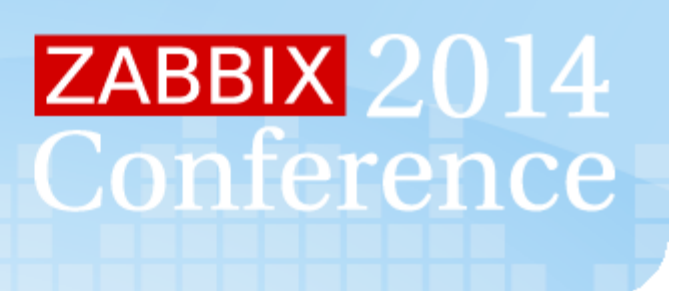

# **Proactive and Reactive Monitoring**

**Serg Mescheryakov, Doctor of Science, Professor Dmitry Shchemelinin, Philosophy Doctor**

**RingCentral Inc., San Mateo, CA, USA**

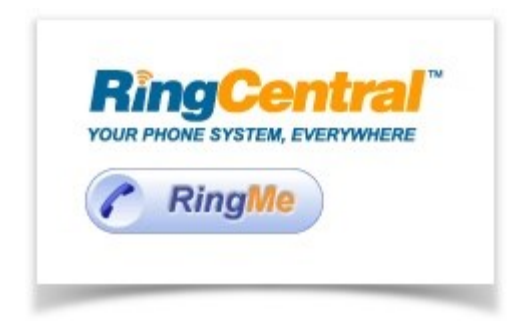

# **RingCentral IP Telecommunication Company**

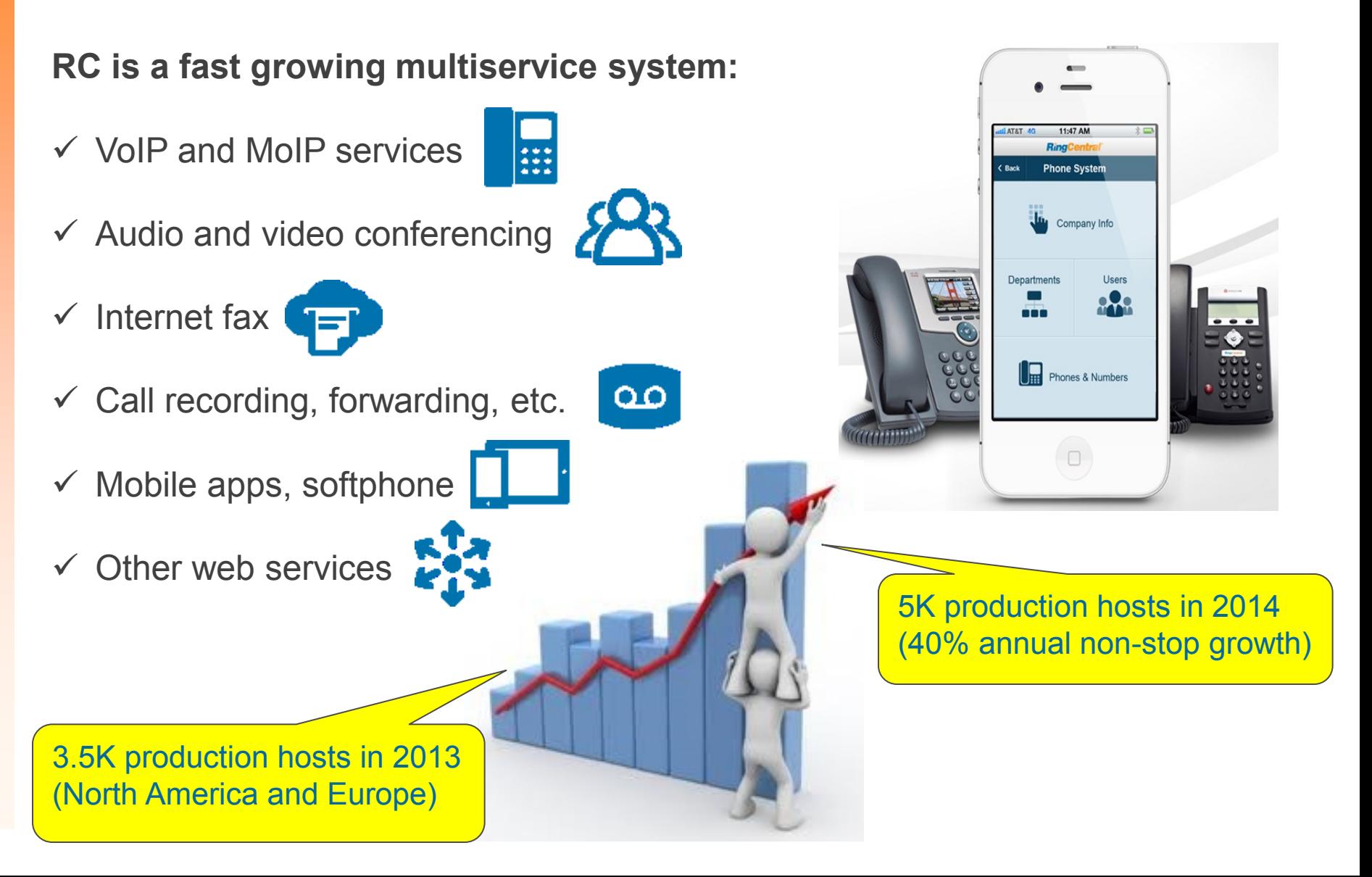

# **RingCentral Distributed Cloud Infrastructure**

**More customers and services – the bigger environment:**

**4 data centers (West and East US Coast, Europe)**

RC is one of the biggest environments

ever monitored by Zabbix

- **5K+ hosts (hardware, virtual, aggregated) grouped by 90 components**
- **Multiplatform, multi-OS (MS Windows, Linux, Mac OS, iOS, Android)**
- **In-house applications, external providers, 3rd party vendors**
- **Oracle, MySQL, MongoDB databases**
- **300K Zabbix items, 90K triggers per each of 4 locations**
- **1.5 minutes average polling interval, 3K values per second traffic**

#### **Zabbix Databases**

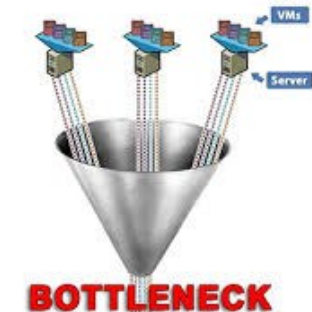

#### **Zabbix DB is like a huge iceberg:**

 **MySQL for real time data (1 month) 4 DBs (one for each Zabbix instance)**

> Real time data may not be enough to analyze historical trends

> History data is stored as truncated min, max, and average values

- **NoSQL MongoDB for history (1 year)**
- **Distributed architecture for scaling**
- **The reads from and the writes into DB are separated for better performance**
- **Presented to Zabbix Conference 2013 by Leo Yulenets (RingCentral)**

Problem 1: DB performance is a bottleneck

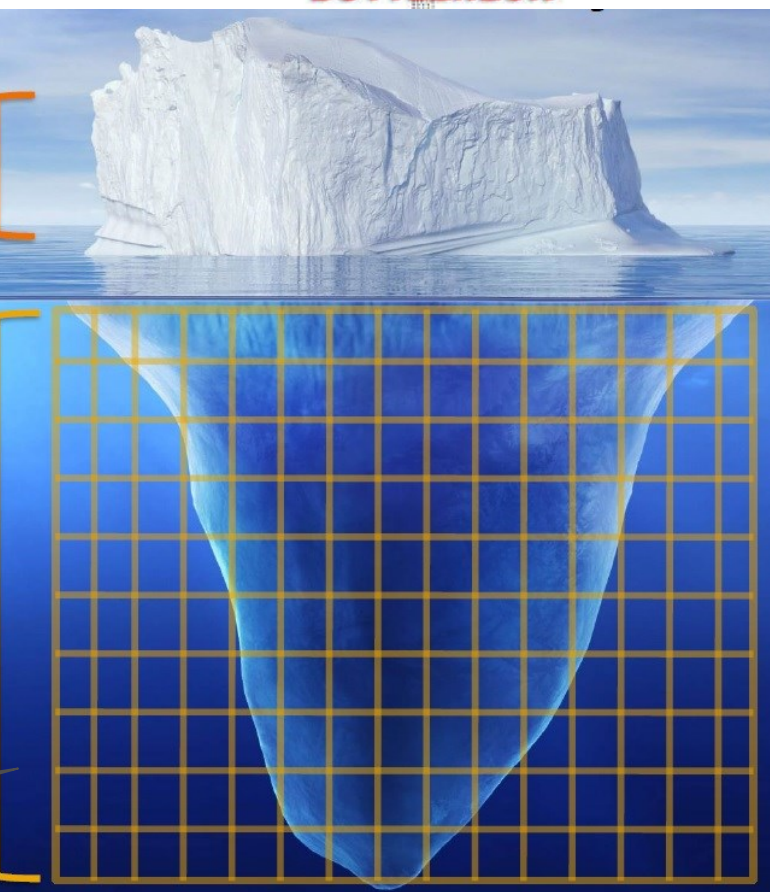

# **Standard Approach to Zabbix Monitoring**

**Custom dashboard is created to monitor Zabbix events from all data locations. Traditional approach is to watch the dashboard, listen to alerts, and escalate.**

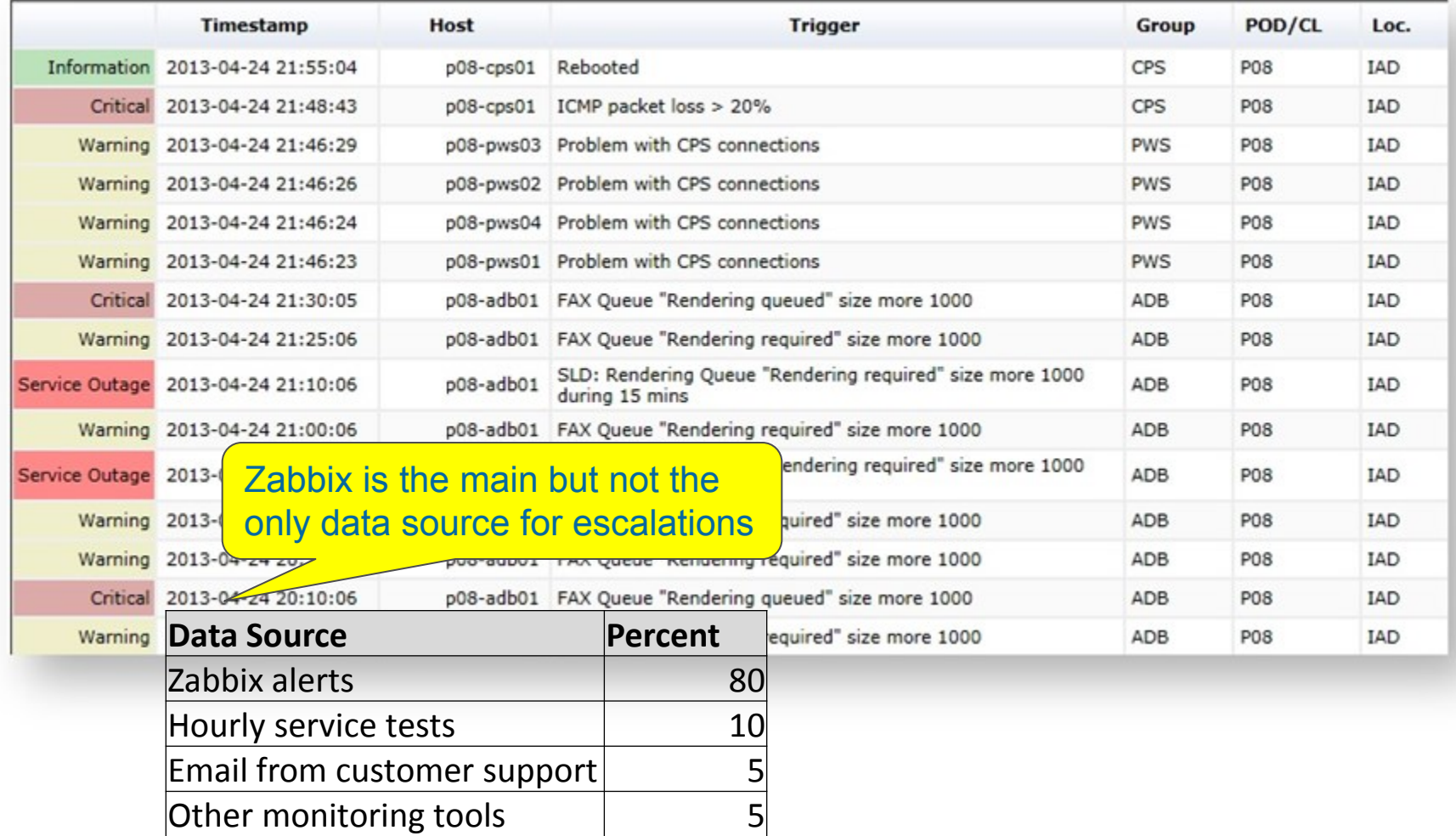

# **Standard Approach to Zabbix Monitoring**

**Custom dashboard is created to monitor Zabbix events from all data locations. Traditional approach is to watch the dashboard, listen to alerts, and escalate.**

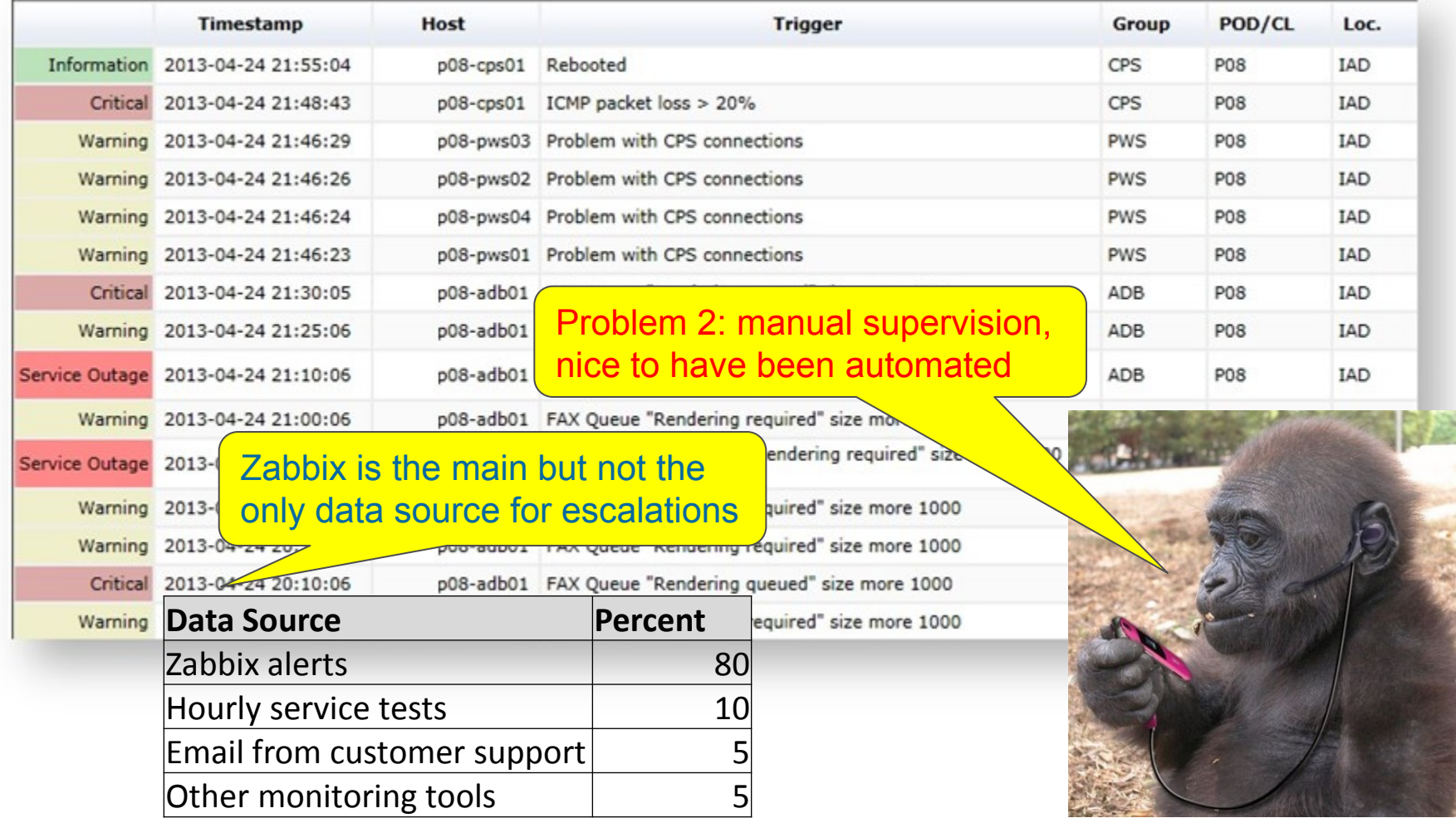

# **Escalation Process Workflow**

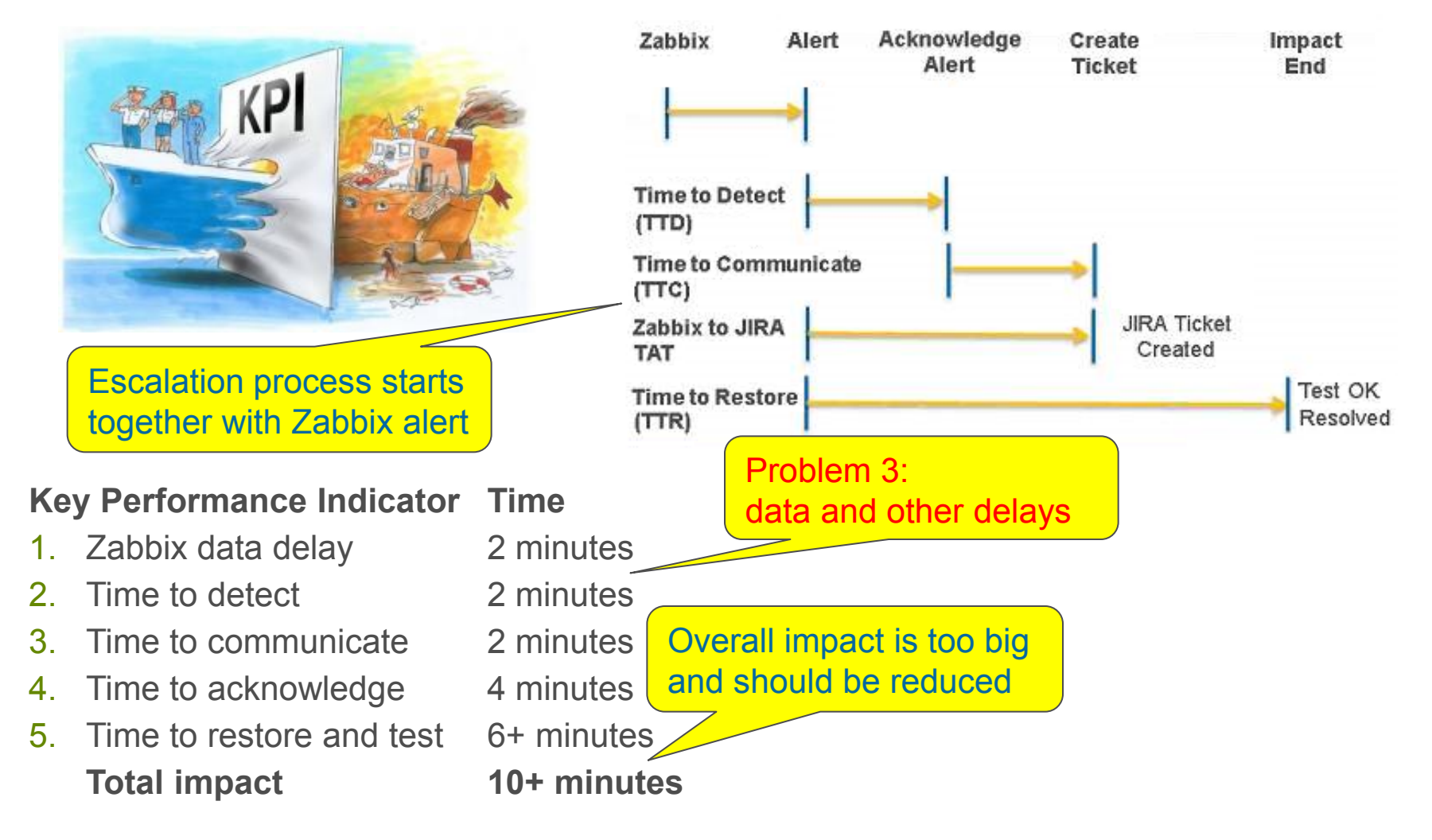

# **Escalation Process Workflow**

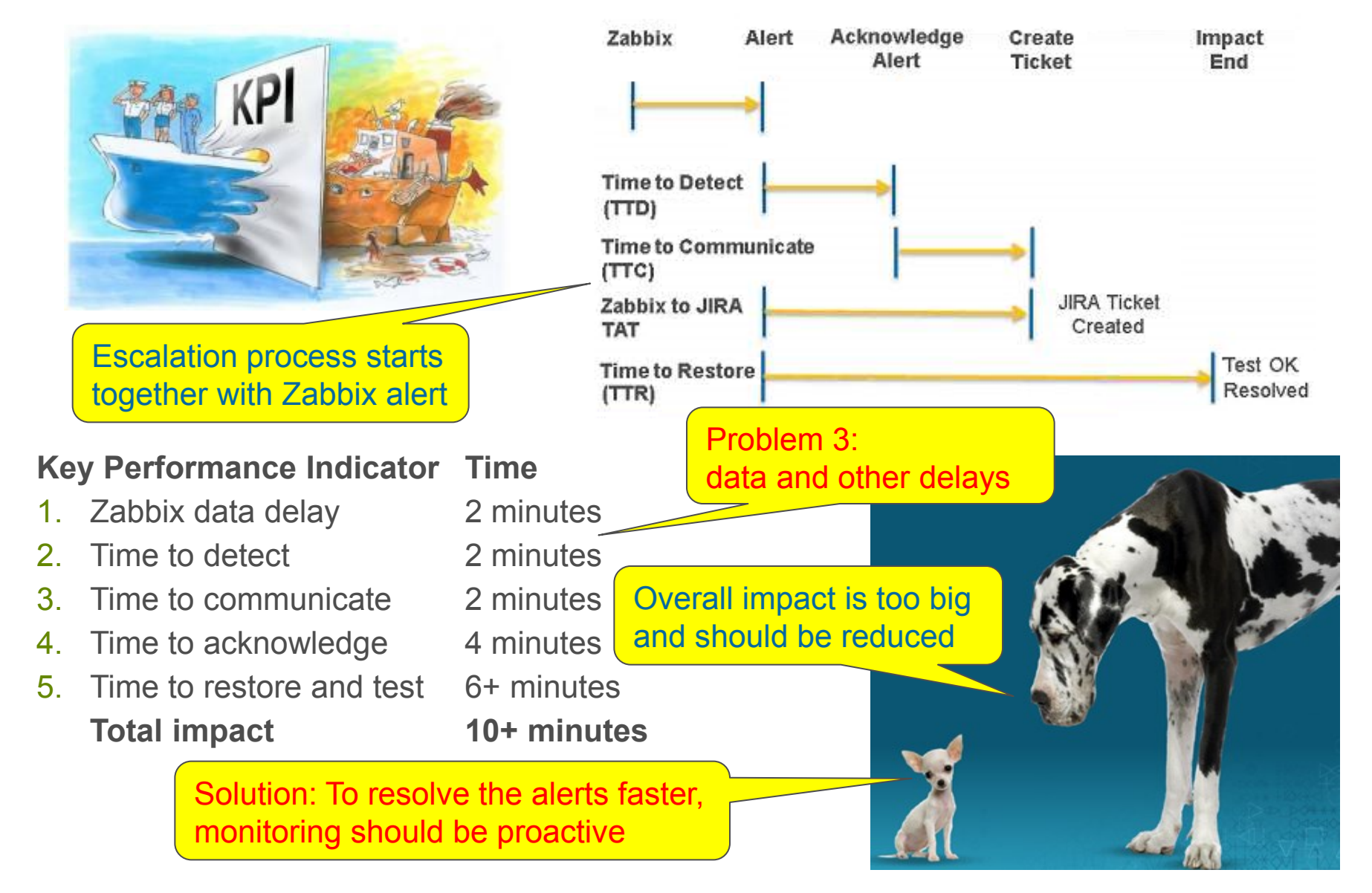

# **Regular Analysis of Zabbix Statistics** 9

**The goal of analysis is to find out repeatable alerts, problematic hosts, bottlenecks.**

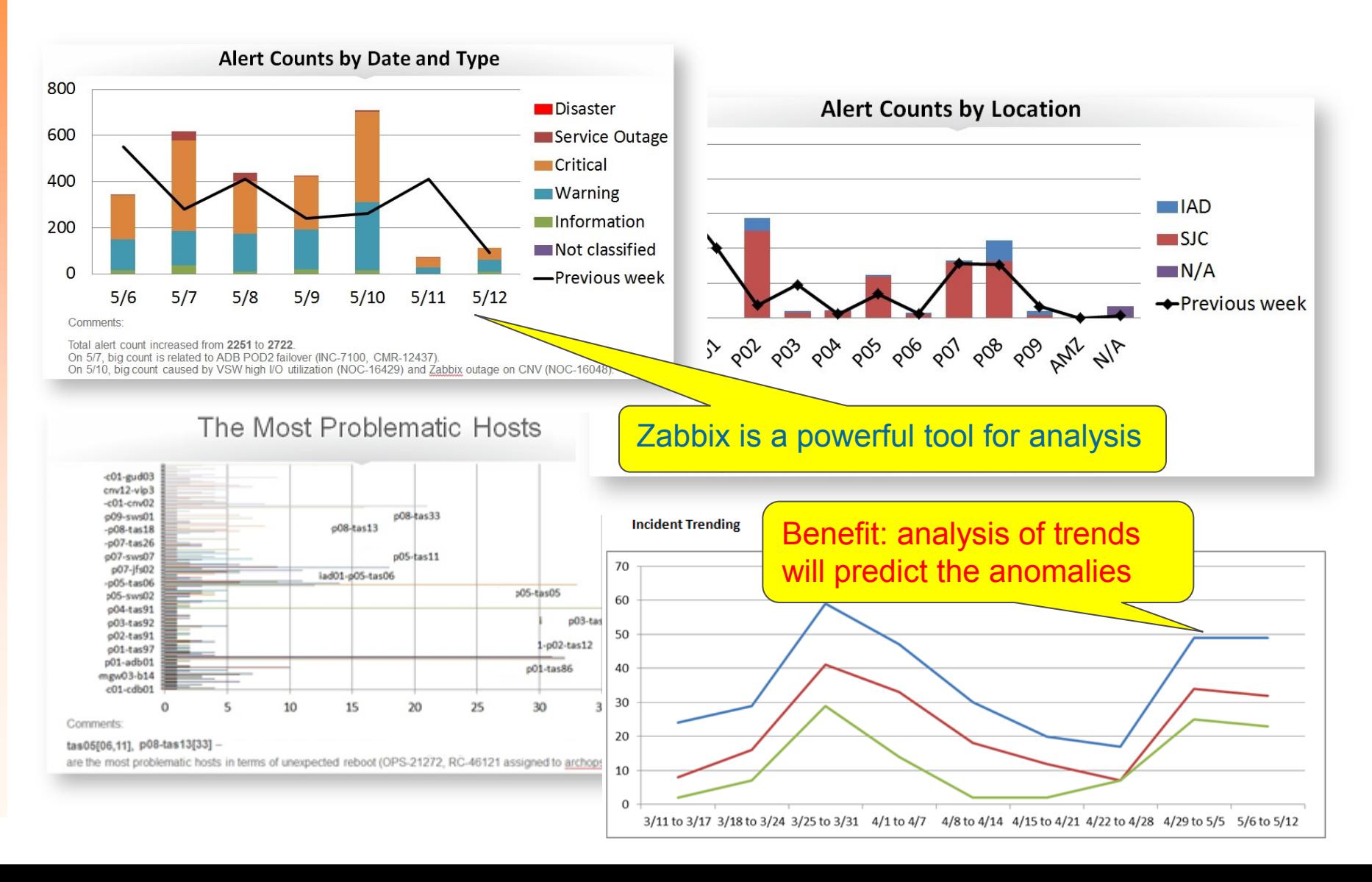

### **Example 1: Monitoring Java Resources of JEDI Servers**

**10**

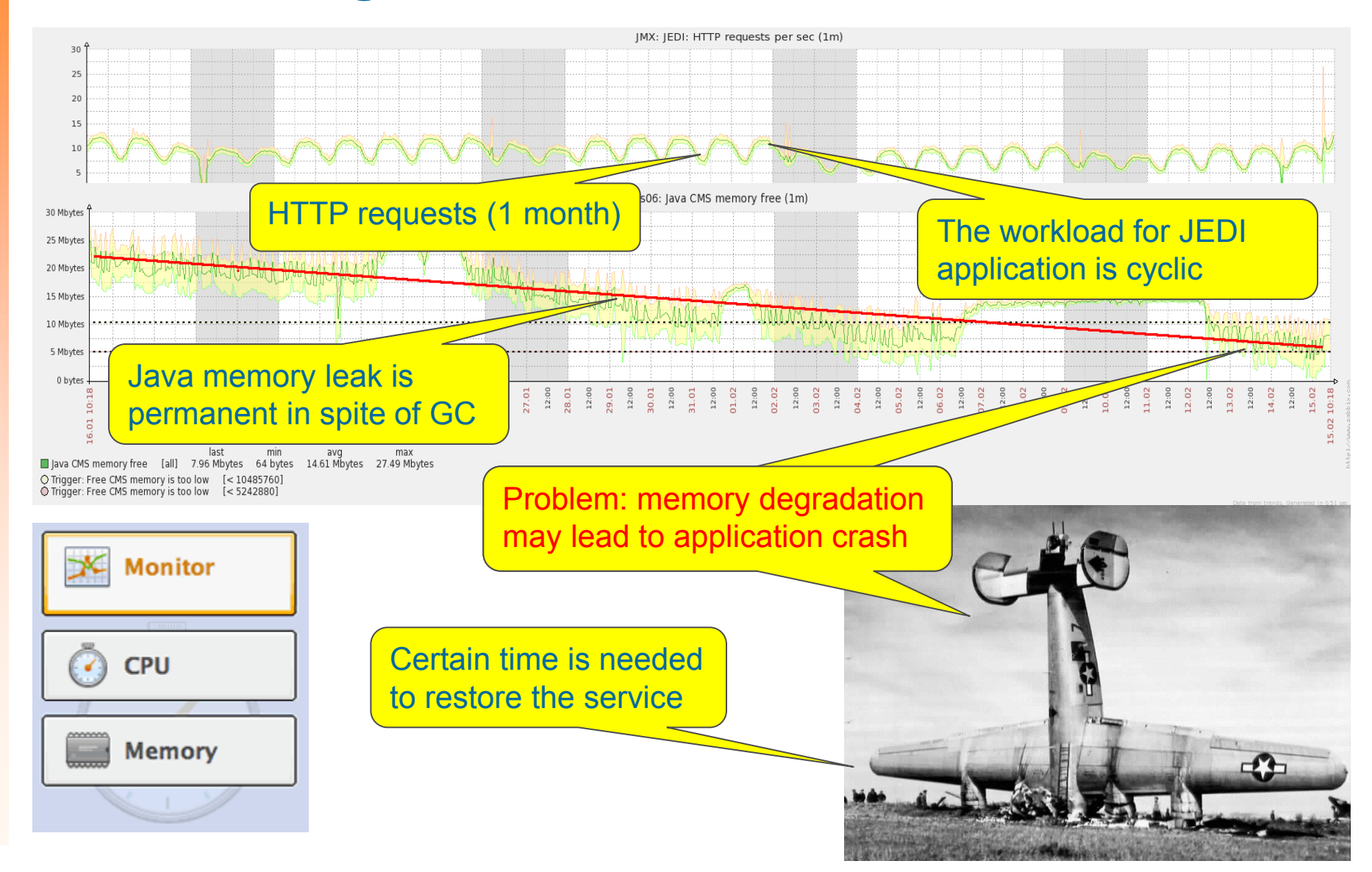

#### **Example 1: Detecting Critical Degradation of Java Memory 11**

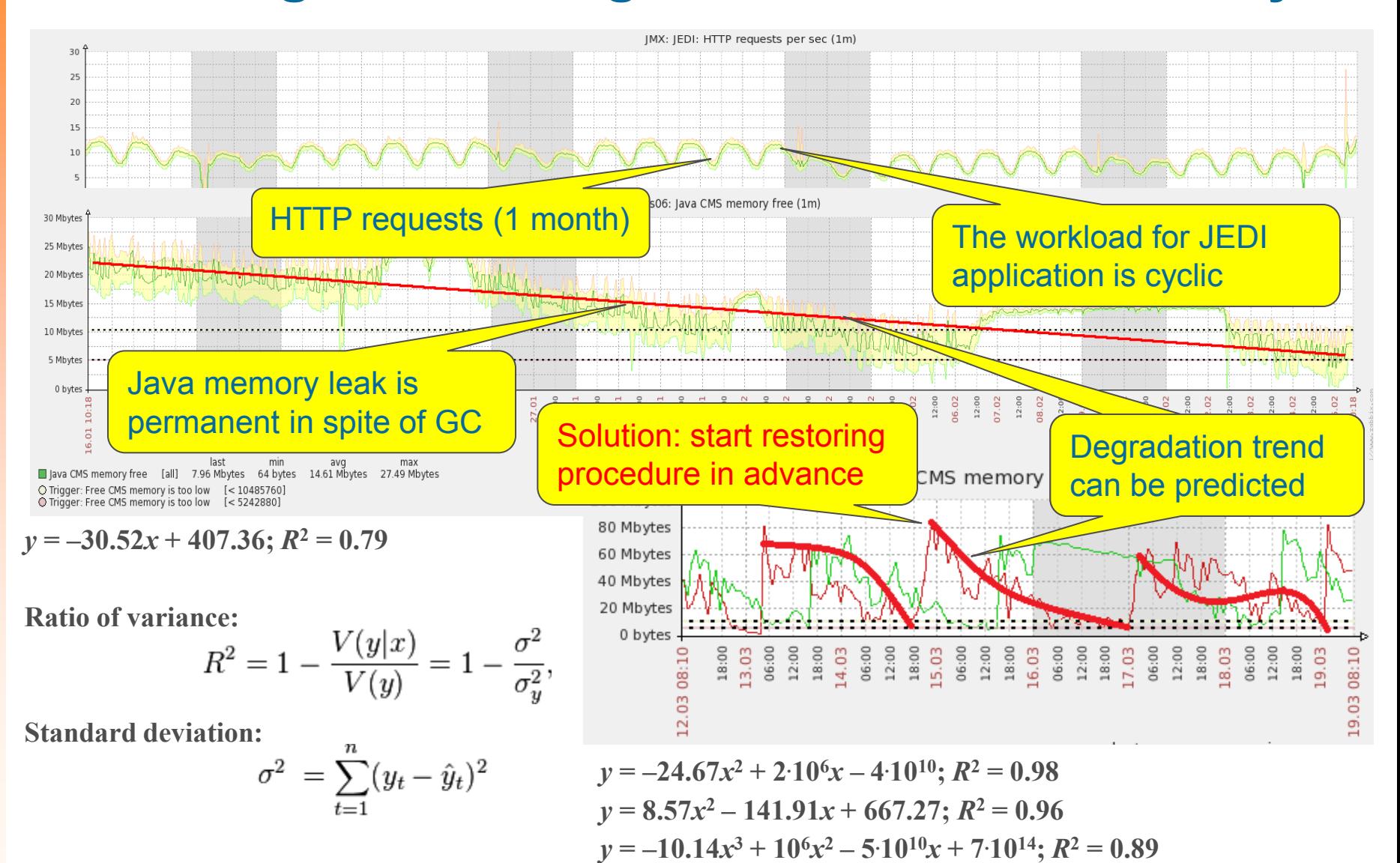

## **Example 1: Using MS Excel to Evaluate the Trend**

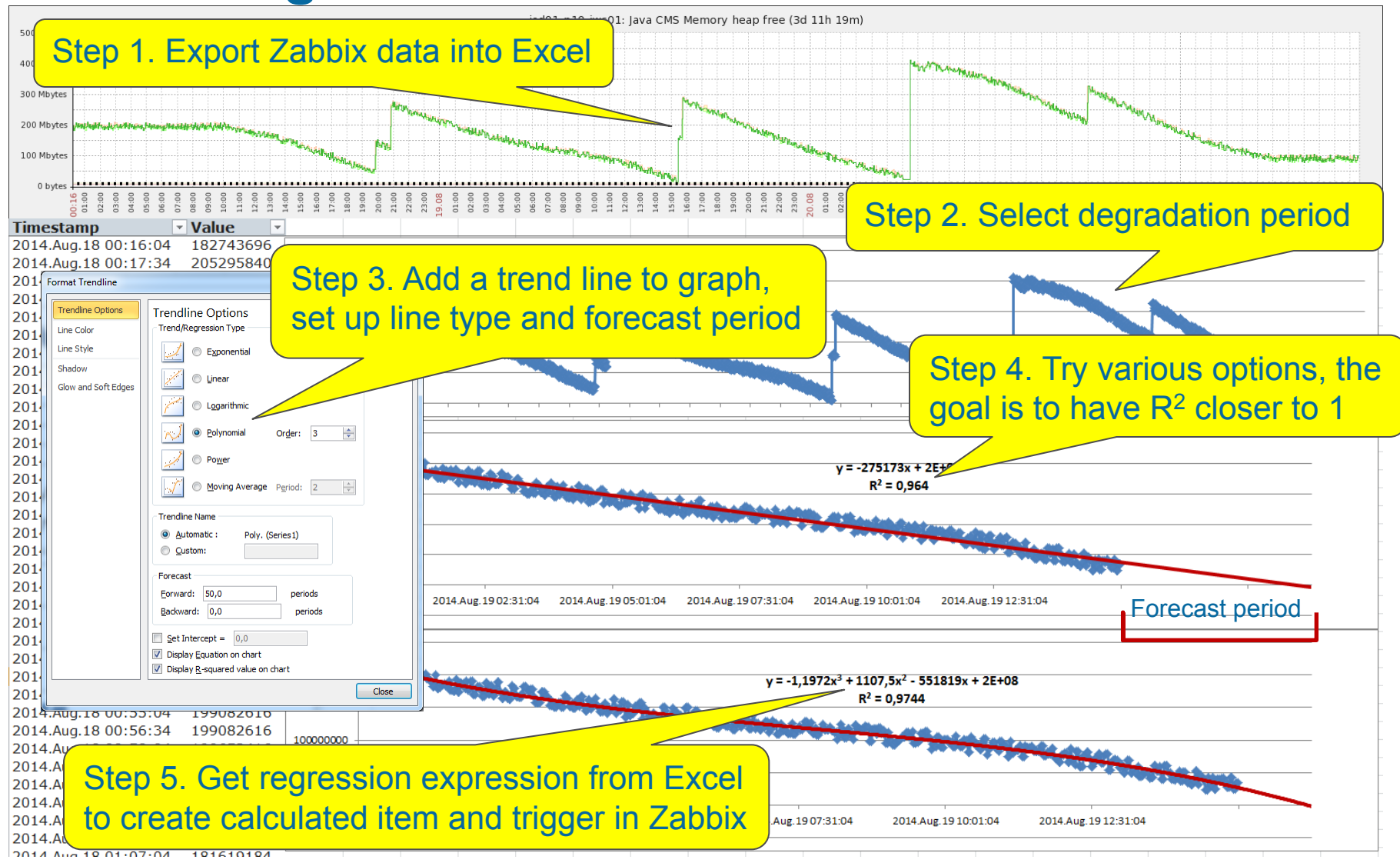

# **Example 1: JMX: Introducing New Zabbix Items**

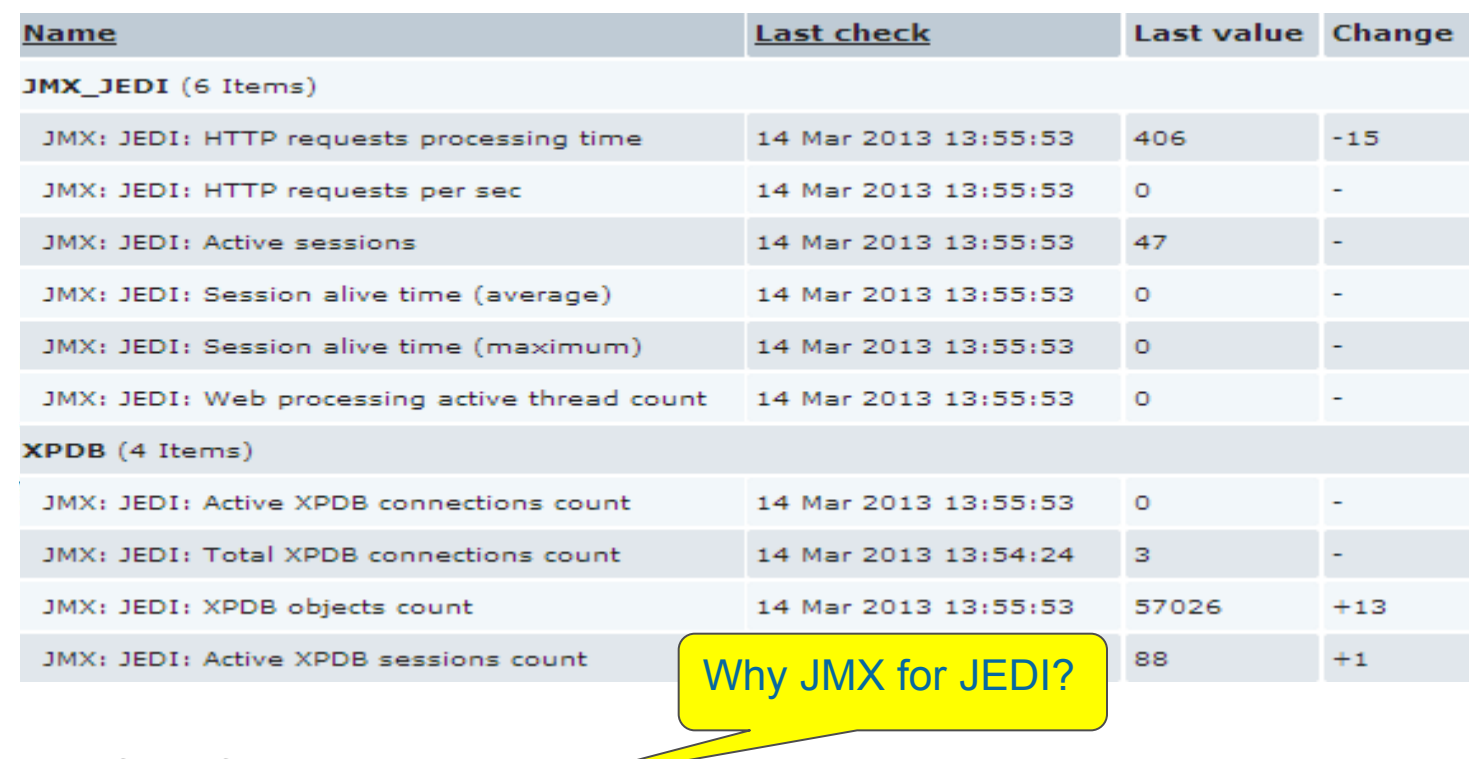

**The benefits of JMX metrics:**

- JMX Java Management eXtensions (refer to Zabbix documentation for more details).
- JMX tools provide access to Java API internal objects, classes, services.
- JMX metrics allow measuring real workload and actual utilization of Java resources.

# **Example 1: JMX: Measuring Actual JEDI Utilization**

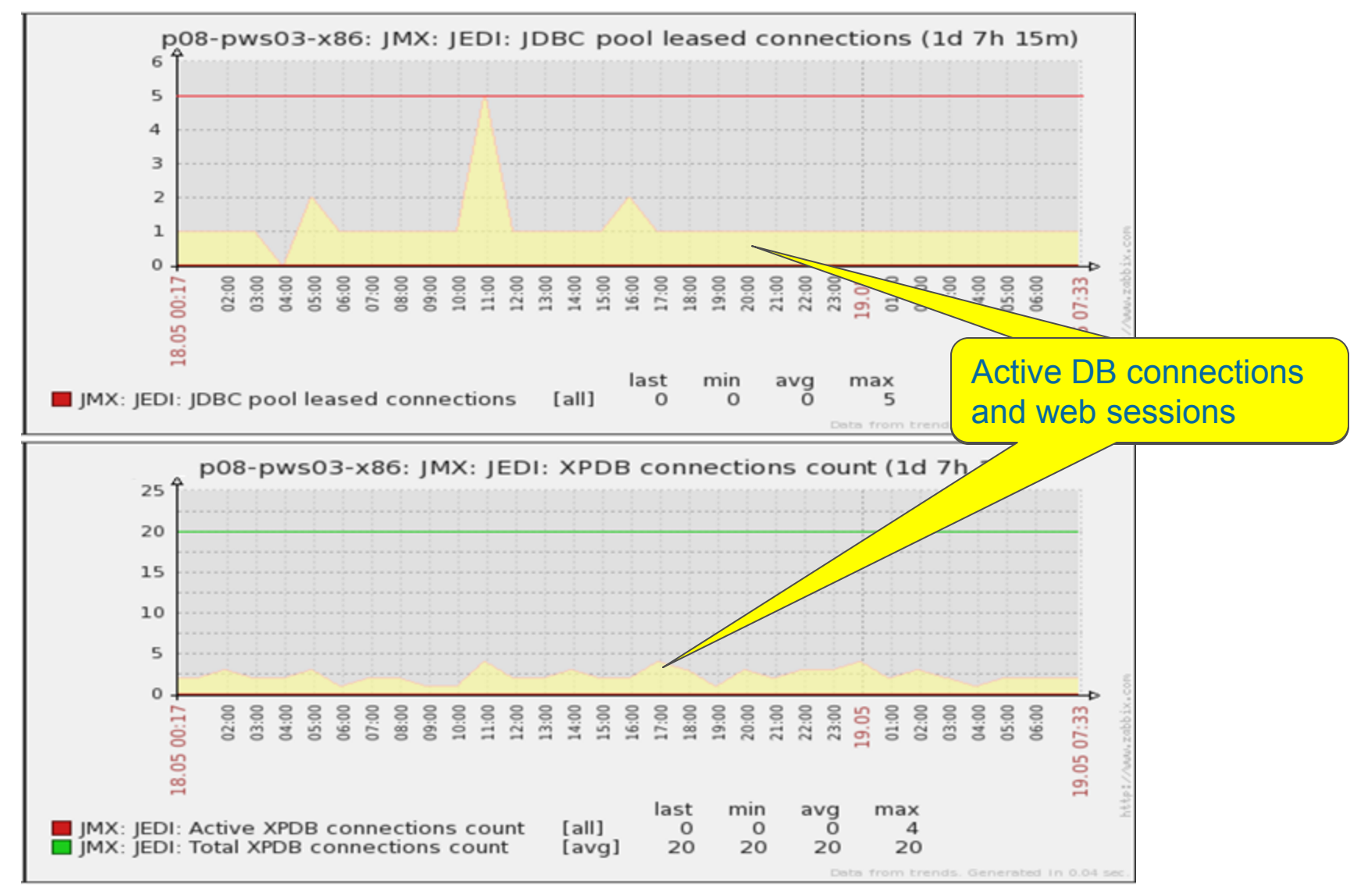

#### **Example 1: Detecting Critical Degradation of a Host**

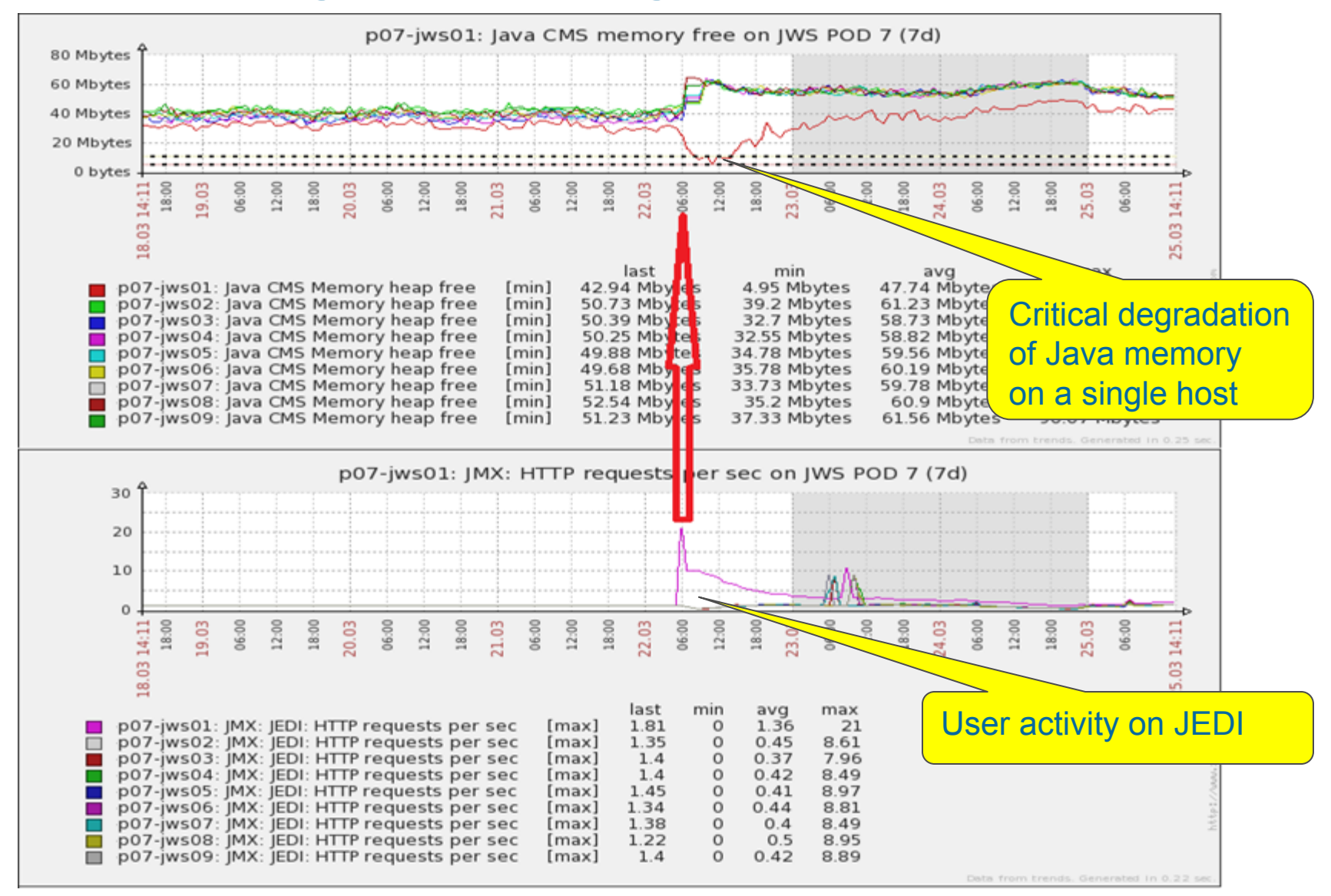

# **Example 1: Auto-remediation Workflow for JEDI**

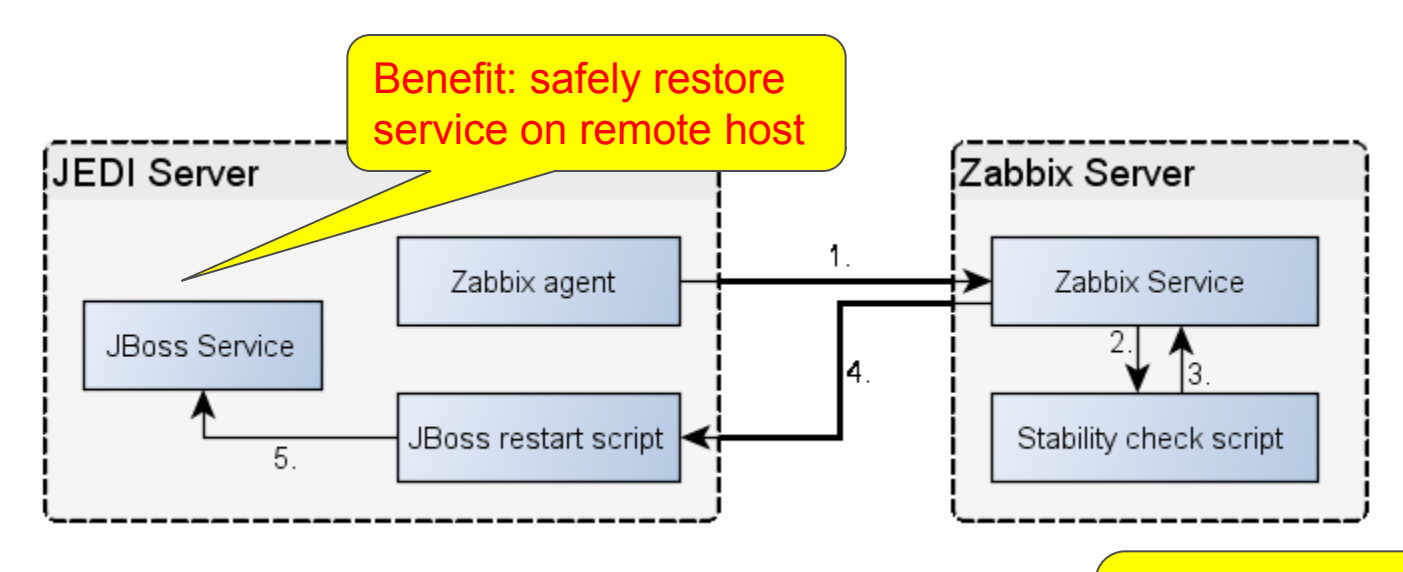

**Auto-remediation procedure is initiated in case of critical degradation of Java memory:**

The exact threshold numbers depend on the time required to safely restore the service

- Java free memory tends to degrade below critical threshold of 5 MB in 15 minutes.
- Java virtual allocated memory is higher than allowed (2 GB for 32-bit VM, 6 GB for 64-bit).
- The JBoss service status on remote host is not responding (for at least 1 minute).
- The JBoss service on the other JEDI hosts in pool is up and running (stability check).

# **Example 2: Monitoring Fax Capacity in Pool**

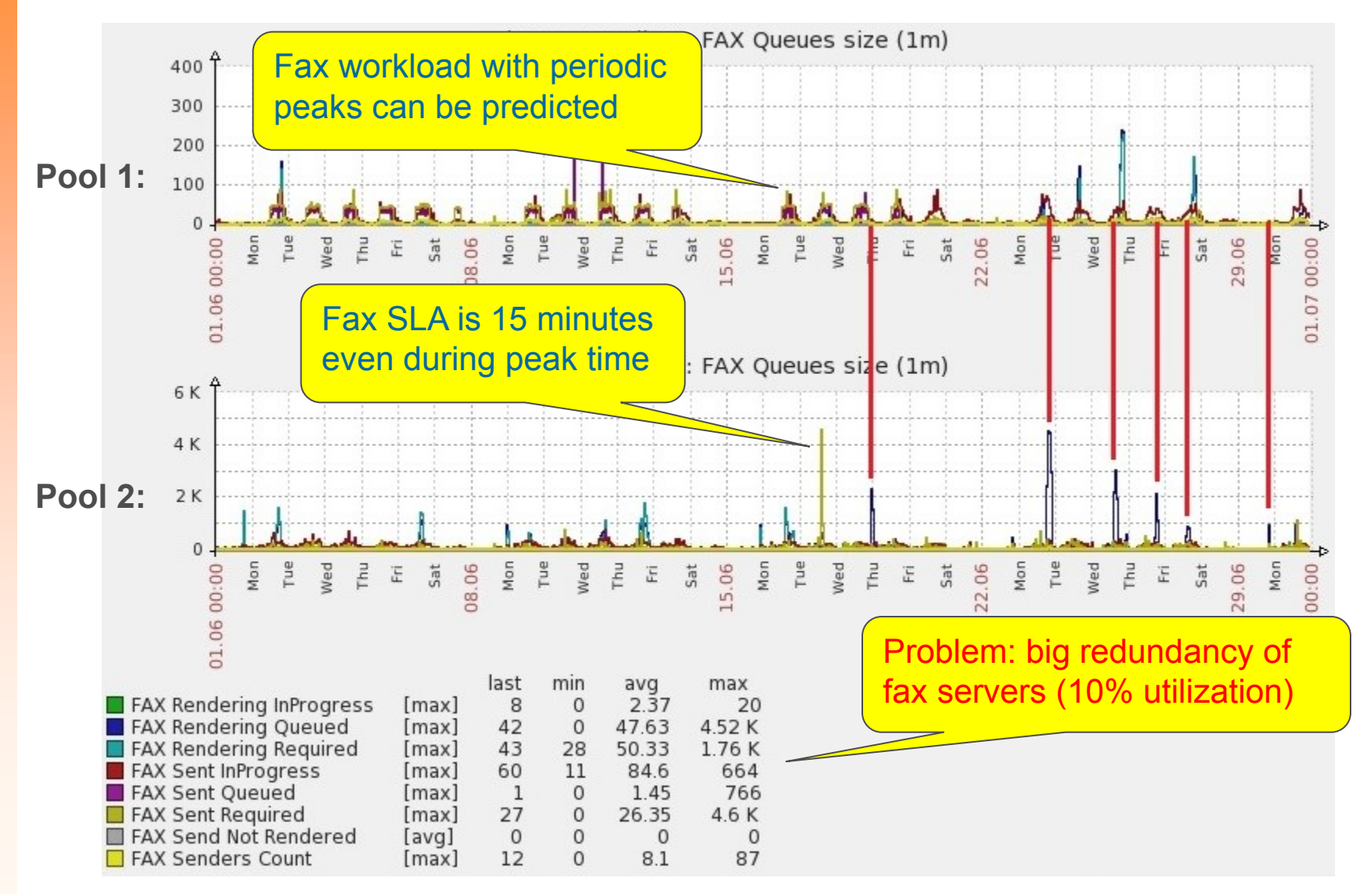

# **Example 2: Managing Fax Capacity in Pool**

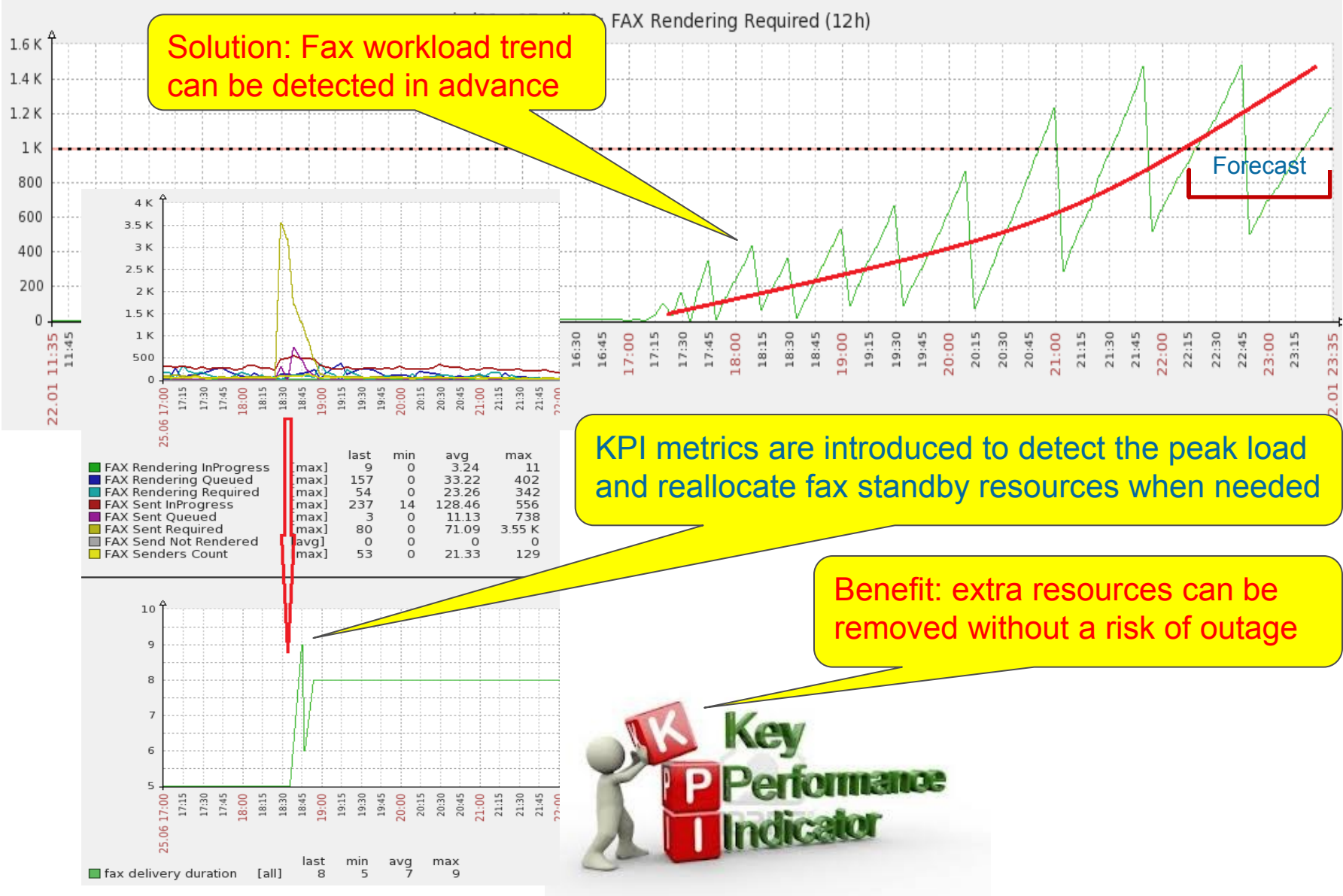

**18**

# **Conclusions**

- **Zabbix is not only monitoring, but is also a reactive centralized control system, especially in a big distributed system like RingCentral telecommunication company.**
- **Reaction to the alert is often not fast enough. Monitoring should be more proactive.**
- **New metrics to detect the critical degradation trend in advance are proposed.**
- **Corresponding action items and triggers are implemented in Zabbix.**
- **The 2 real-world examples of proactive monitoring are presented:**
	- **1. Preventive auto-restoring the Java service on JEDI host when critical degradation of Java memory is detected.**

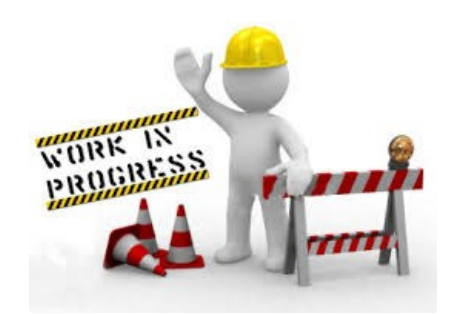

**Thanks!**

**2. Allocating additional computing resources "on the fly" if the estimated fax capacity of entire pool is not enough.**

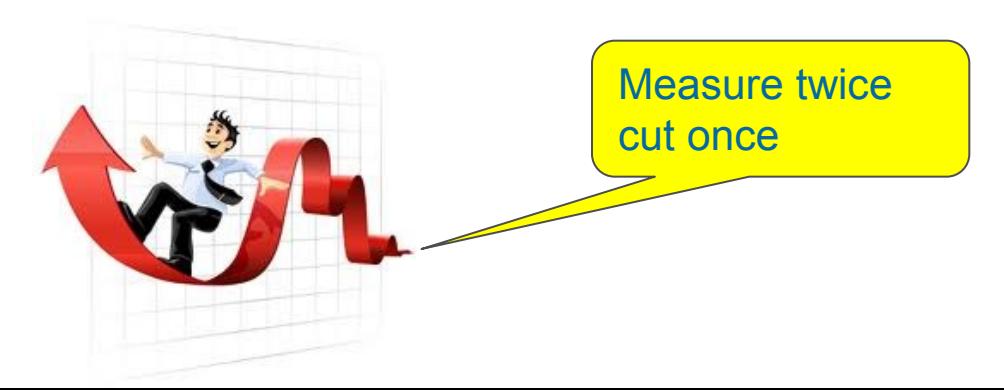